#### **REGULAMIN PROMOCJI "IPLUS WEŹ NA PRÓBĘ DLA FIRM" § 1 POSTANOWIENIA OGÓLNE**

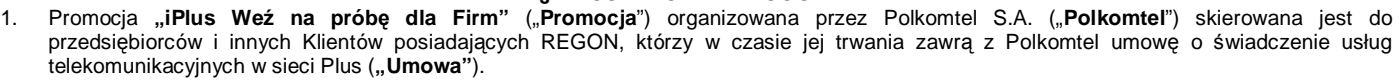

2. Promocja trwa od 01.12.2006 r. do odwołania.

### **§ 2 UPRAWNIENIA ABONENTA**

- 1. Klient zawierający Umowę w ramach Promocji ("**Abonent**") kupuje modem po promocyjnej cenie, określonej zgodnie z Załącznikiem nr 1 do niniejszego Regulaminu. Modemy nie są samodzielnie przedmiotem Promocji.
- 2. Abonent może wybrać jeden z promocyjnych planów cenowych iPlus firmowo<sup>1</sup> zgodnie z poniższą specyfikacją:

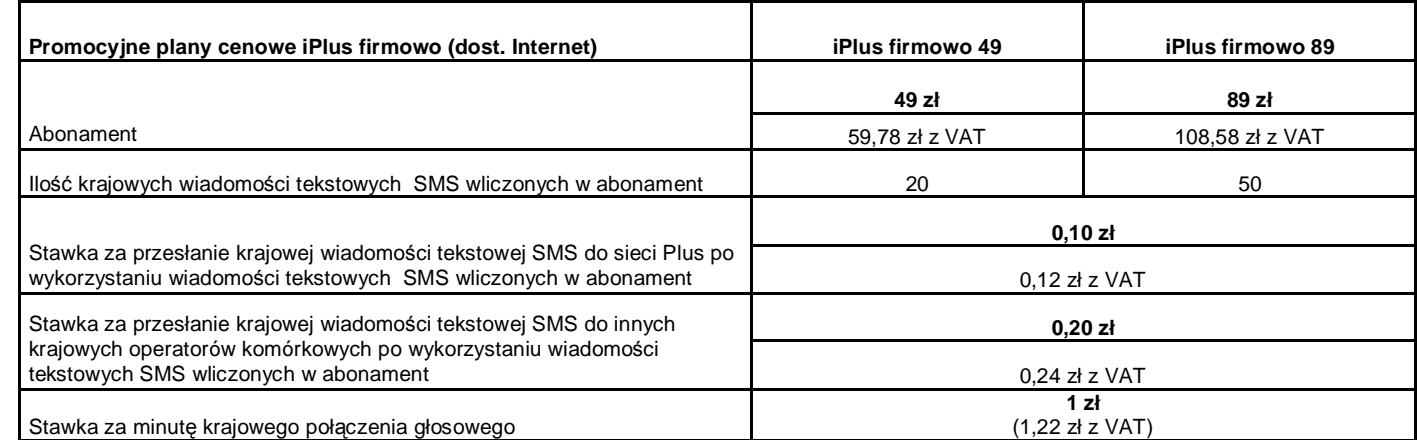

- 3. Jeżeli niniejszy Regulamin Promocji nie stanowi inaczej, Abonent może korzystać z usług telekomunikacyjnych świadczonych przez Polkomtel na zasadach określonych w cenniku właściwym dla taryf Biznesklasa 30.
- 4. Promocyjna opłata aktywacyjna wynosi 35 zł (42,70 zł z VAT).
- 5. W promocyjnych planach cenowych iPlus firmowo, w poszczególnych okresach rozliczeniowych, w połączeniach z APN: [www.plusgsm.pl,](http://www.plusgsm.pl) internet, wap.plusgsm.pl lub z prywatnymi APN – naliczanie następuje za każde rozpoczęte 1 KB. Wysłane i odebrane dane liczone są rozłącznie.
- 6. Abonent, który korzysta z promocyjnych planów cenowych iPlus firmowo może korzystać z następujących usług: dostępu do Internetu poprzez połączenia z APN [www.plusgsm.pl,](http://www.plusgsm.pl) internet, wap.plusgsm.pl lub z prywatnymi APN w ramach których może wysyłać lub odbierać dane w technologii 3G (UMTS), EDGE, GPRS, przesyłania faksów oraz wysyłania i odbierania wiadomości tekstowych SMS, połączeń głosowych z wyłączeniem połączeń międzynarodowych i połączeń z numerami Premium rate ("**Usługi**") <sup>2</sup> . Abonent nie ma możliwości uruchomienia Usługi Kontakt Plus, System Plus oraz Strefa Tanich Połączeń.
- 7. Opłata abonamentowa w promocyjnych planach cenowych iPlus firmowo obejmuje:
	- a. nieograniczony dostęp do Internetu w technologiach 3G (UMTS), EDGE, GPRS w ramach połączeń z APN [www.plusgsm.pl](http://www.plusgsm.pl), internet, wap.plusgsm.pl lub z prywatnymi APN z zastrzeżeniem § 2 pkt. 6 i § 2 pkt. 9 oraz
		- b. 20 lub 50 krajowych wiadomości tekstowych SMS (w zależności od wyboru jednego z promocyjnych planów cenowych iPlus firmowo promocji zgodnie z § 2 pkt. 2) w każdym okresie rozliczeniowym, do wykorzystania do sieci Plus lub innych krajowych sieci komórkowych z wyłączeniem wiadomości tekstowych SMS wysyłanych na numery SMS Premium z zastrzeżeniem § 2 pkt.8.
- 8. Liczba wiadomości tekstowych SMS, o której mowa z § 2 pkt. 7 lit. b) niewykorzystana w bieżącym okresie rozliczeniowym może zostać wykorzystana w ciągu 6 kolejnych okresów rozliczeniowych. Jako pierwsza w danym okresie rozliczeniowym wykorzystywana jest liczba wiadomości tekstowych SMS przyznana i niewykorzystana w poprzednich okresach rozliczeniowych. Jeśli liczba wiadomości tekstowych SMS, o której mowa w § 2 pkt. 7 lit. b) nie zostanie wykorzystana w ciągu 7 okresów rozliczeniowych od jej przyznania, wówczas Abonent traci prawo do jej niewykorzystanej części.
- 9. W celu eliminowania nadużyć dla zapewnienia powszechnej dostępności oraz wysokiej jakości działania sieci, Polkomtel zastrzega sobie możliwość zmiany parametrów technicznych transmisji danych po przekroczeniu w jednym okresie rozliczeniowym:
	- a. 1 GB przesłanych i odebranych danych przy wyborze planu cenowego iPlus firmowo 49
	- b. 3,33 GB przesłanych i odebranych danych przy wyborze planu cenowego iPlus firmowo 89.
- 10. Uruchomienie Usług następuje w dniu następującym po dacie, w której dokonano aktywacji karty SIM na podstawie Umowy zawartej w ramach Promocii.
- 11. W ramach Promocji Abonent ma możliwość uzyskania licencji na program antywirusowy Kaspersky Internet Security 6.0 ("**Antywirus**"), który może pobrać za pośrednictwem odnośnika znajdującego się na stronie internetowej [www.iplus.pl.](http://www.iplus.pl) Antywirus (bez konieczności wpisywania klucza licencyjnego) jest w pełni funkcjonalny przez okres 30 dni od dnia jego instalacji. Aby otrzymać klucz licencyjny Abonent zobowiązany jest do wysłania widomości tekstowej na numer 7172 o treści: IPLUSANTYWIRUS (koszt wysłania wiadomości: 1 zł bez VAT) w terminie 30 dni od dnia instalacji Antywirusa, nie później jednak niż 60 dni od dnia aktywacji karty SIM. Klucz licencyjny powinien być wpisany do Antywirusa podczas połączenia z Internetem.
- 12. Licencja, o której mowa w § 2 pkt 11 powyżej udzielana jest przez producenta Antywirusa i on ponosi wyłączną odpowiedzialność za jego działanie. Warunki licencji dostępne są na stronie internetowej [www.kaspersky.pl](http://www.kaspersky.pl).
- 13. Wpisanie do Antywirusa klucza licencyjnego umożliwi bezpłatnie<sup>3</sup> korzystanie z jego pełnej funkcjonalności przez okres 24 miesięcy od dnia wpisania klucza licencyjnego, z zastrzeżeniem że:
	- a. instalacja Antywirusa musi zostać dokonana w okresie 30 dni od dnia aktywacji karty SIM
	- b. w ciągu 30 dni od dnia instalacji Antywirusa Abonent ma obowiązek wprowadzenia klucza licencyjnego zgodnie z § 2 pkt 11 powyżej. Jeżeli klucz licencyjny nie zostanie wprowadzony w terminie wskazanym w zdaniu poprzednim licencja wygaśnie po upływie 30 dni od dnia instalacji Antywirusa
- 14. Licencja, o której mowa w § 2 pkt 11 udzielana jest wyłącznie na okres trwania Umowy, nie dłużej jednak niż na okres 24 miesięcy od dnia wpisania klucza licencyjnego, i wygasa w przypadku rozwiązania Umowy.
- 15. Jeżeli Abonent dokona aktywacji w promocyjnym planie cenowym iPlus firmowo, a aktywacja ta nastąpi w czasie trwania okresu rozliczeniowego, wówczas:
	- a. opłata abonamentowa za pierwszy okres rozliczeniowy będzie proporcjonalna do liczby dni pozostałych do końca tego okresu.
	- b. liczba wiadomości tekstowych SMS wliczonych w abonament, zgodnie z § 2 pkt 2 i § 2 pkt 7.lit. b), w pierwszym okresie rozliczeniowym będzie proporcjonalna do liczby dni pozostałych do końca tego okresu rozliczeniowego.

 $\overline{a}$ 

transmisji danych 3G (UMTS), EDGE, GPRS w ramach roamingu międzynarodowego nie jest rozliczane w ramach opłaty abonamentowej, ale zgodnie z warunkami cenowymi określonymi w Cenniku świadczenia usług telekomunikacyjnych Biznesklasa dla taryfy Biznesklasa 30, a dostępność technologii transmisji danych zależy od specyfikacji technicznej Modemu oraz zasięgu sieci operatora telefonii komórkowej

<sup>3</sup> Opłata wliczona w koszt wiadomości tekstowej o treści: IPLUSANTYWIRUS wysyłanej na numer 7172

<sup>1</sup> Z dostępem do Internetu

 $^2$  Z zastr $\ddot{\text{z}}$ eeniem, że korzystanie z usługi dostępu do Internetu, połączeń z prywatnymi APN oraz z APN wap.plusgsm.pl za pomocą pakietowej

### **§ 3 WARUNKI SPECJALNE**

- 1. W ciągu 24 miesięcy od dnia zawarcia Umowy w ramach Promocji Abonent nie może zawiesić świadczenia usług ani przenieść na inny podmiot praw i obowiązków wynikających z Umowy bez zgody Polkomtel.
- 2. Abonent, który zawarł Umowę w Promocji może w okresie 24 miesięcy od dnia aktywacji karty SIM zmienić wybrany promocyjny plan cenowy iPlus firmowo, o którym mowa w § 2 pkt.2, wyłącznie na promocyjny plan cenowy iPlus firmowo z wyższym abonamentem.
- 3. Jakakolwiek zmiana planu cenowego iPlus firmowo jest możliwa z początkiem nowego okresu rozliczeniowego.
- 4. W przypadku zmiany planu cenowego iPlus firmowo lub transferu numeru telefonicznego z jednego konta Abonenta na inne konto Abonenta jak też przeniesienia na innego Abonenta praw i obowiązków wynikających z Umowy w okresie 24 miesięcy od daty aktywacji karty SIM, niewykorzystane wiadomości tekstowe SMS wliczone w abonament z danego okresu rozliczeniowego oraz poprzednich okresów rozliczeniowych przepadają i nie są zwracane w jakiejkolwiek formie. W przypadku przeniesienia na innego Abonenta praw i obowiązków wynikających z Umowy w okresie 24 miesięcy od daty aktywacji karty SIM, Abonent, na którego prawa i obowiązki wynikające z Umowy są przenoszone, nie nabywa licencji do Antywirusa. Licencja pozostaje przy Abonencie, który pobrał klucz licencyjny zgodnie z § 2 pkt. 11.

### **§ 4 ZOBOWIĄZANIA**

- 1. Z zastrzeżeniem treści § 5 Regulaminu Abonent zawierający Umowę w ramach Promocji zobowiązuje się z zastrzeżeniem § 5 , że w ciągu 24 miesięcy od dnia jej zawarcia:
	- a. nie rozwiąże Umowy,
	- b. swoim działaniem nie spowoduje rozwiązania Umowy przez Polkomtel lub zaprzestania świadczenia przez Polkomtel usług w ramach Umowy.
- 2. W związku z ulgami przyznawanymi Abonentowi przez Polkomtel w przypadku niewykonania przez Abonenta zobowiązań, o których mowa powyżej Abonent będzie zobowiązany do zapłaty na rzecz Polkomtel kary umownej w wysokości 1000 złotych.
- 3. W przypadku utraty karty SIM aktywowanej na podstawie Umowy zawartej w ramach Promocji przed upływem 24 miesięcy od daty zawarcia Umowy, Abonent powinien wystąpić do Polkomtel o aktywowanie następnej karty SIM w sieci Plus w ciągu 7 dni od zgłoszenia do Polkomtel faktu utraty karty SIM. W przypadku braku aktywacji nowej karty SIM Polkomtel uprawniony jest do naliczenia kary umownej określonej w pkt. 2 powyżej.

### **§ 5 "WEŹ NA PRÓBĘ" SPECJALNE WARUNKI ROZWIĄZANIA UMOWY**

- 1. Abonentowi, który spełni łącznie wszystkie warunki określone w § 5 pkt. 2-5 przysługuje prawo do rozwiązania Umowy w ciągu **siedmiu dni** od dnia aktywacji karty SIM<sup>4</sup> (wliczając dzień aktywacji) bez obowiązku zapłaty kary umownej, o której mowa w § 4 pkt. 2.
- 2. Aby rozwiązać Umowę na warunkach określonych w pkt.1 powyżej, Abonent musi jednocześnie odstąpić od umowy sprzedaży modemu, o którym mowa w § 2 pkt.1.
- 3. W celu rozwiązania Umowy oraz odstąpienia od umowy sprzedaży modemu Abonent musi udać się do punktu sprzedaży, w którym zawarł Umowę 5 i złożyć oświadczenie o rozwiązaniu Umowy i odstąpieniu od umowy sprzedaży modemu.
- 4. Odstąpienie od umowy sprzedaży modemu przez Abonenta możliwe jest, o ile modem oraz wszystkie jego elementy przekazane w chwili zakupu zostaną zwrócone w stanie kompletnym (zgodnym z opisem wskazanym Załączniku nr 2 do Regulaminu) oraz w stanie niezmienionym w zakresie innym niż wynika ze zwykłego zarządu. Przyjmuje się, że modem oraz wszystkie jego elementy przekazane w chwili zakupu znajdują się w stanie niezmienionym w szczególności gdy nie mają jakichkolwiek dziur, śladów pomazania długopisem, tuszem, farbą, śladów zabrudzeń dowolnym płynem, ani nie są przerwane, połamane, pogięte lub oderwane.
- 5. Z zastrzeżeniem pkt. 4 powyżej, z chwilą odstąpienia od umowy sprzedaży modemu Abonent zwraca sprzedawcy modem wraz ze wszystkimi jego elementami przekazanymi w chwili zakupu w stanie kompletnym i niezmienionym, a sprzedawca zwraca Abonentowi uiszczoną cenę zakupu modemu.
- 6. Umowa ulega rozwiązaniu z chwilą deaktywacji karty SIM. Deaktywacja karty SIM nastąpi w ciągu 7 dni (wliczając dzień złożenia wniosku) od dnia złożenia przez Abonenta w punkcie sprzedaży oświadczenia o rozwiązaniu Umowy na zasadach określonych w § 5.
- 7 Abonent, który skorzystał z uprawnienia do rozwiązania Umowy na warunkach określonych w § 5 pkt. 1-6 powyżej zobowiązany będzie do zapłaty promocyjnej opłaty aktywacyjnej określonej w § 2 pkt 4, opłat za Usługi, z których korzystał do dnia rozwiązania Umowy naliczonych zgodnie z § 2 pkt. 2 i § 2 pkt. 3 oraz opłaty za umożliwienie testowania Usług w wysokości 149 zł bez VAT (181,78 zł z VAT). Wysokość opłaty abonamentowej będzie proporcjonalna do liczby dni, w których była aktywna karta SIM.

# **§ 6 POSTANOWIENIA KOŃCOWE**

- 1. Polkomtel nie ponosi odpowiedzialności za szkody wynikłe z opóźnień, zakresu i nieścisłości przesyłanych danych w ramach połączeń z APN: [www.plusgsm.pl,](http://www.plusgsm.pl) internet, wap.plusgsm.pl lub z prywatnymi APN.
- 2. Polkomtel zastrzega, iż nie ponosi odpowiedzialności za treść i zawartość danych przesyłanych w ramach połączeń z APN: [www.plusgsm.pl,](http://www.plusgsm.pl) internet, wap.plusgsm.pl lub z prywatnymi APN.
- 3. Polkomtel dokładając należytych starań, będzie dążył do zapewnienia sprawnego funkcjonowania oferowanych połączeń z APN: [www.plusgsm.pl,](http://www.plusgsm.pl) internet, wap.plusgsm.pl lub z prywatnymi APN.
- 4. Polkomtel nie ponosi odpowiedzialności za utratę danych spowodowaną awarią systemu z przyczyn niezależnych od Polkomtel.
- 5. Do świadczenia usług telekomunikacyjnych w ramach Umów zawartych na warunkach niniejszej Promocji mają zastosowanie postanowienia "Regulaminu świadczenia usług telekomunikacyjnych przez Polkomtel S.A. dla Abonentów", o ile niniejszy Regulamin nie stanowi inaczej.

Zapoznałem się i akceptuję warunki Promocji "iPlus Weź na próbę dla Firm" określone w niniejszym Regulaminie oraz treść Załączników nr 1 oraz nr 2 do niniejszego Regulaminu

..............................., dnia .................... 2006 r.

ABONENT ......................................……..

 $\overline{a}$ 

<sup>4</sup> Termin ten ulega wydłużeniu o czas naprawy modemu w przypadku gdy Abonent w ciągu 7 dni od dnia aktywacji karty SIM przekazał modem do producenta lub sprzedawcy celem usunięcia wady w ramach gwarancji/rękojmi. W takim przypadku Abonent zobowiązany jest przedstawić sprzedawcy wszystkie dokumenty potwierdzające przekazanie modemu do naprawy.

<sup>5</sup> Odpowiednio do Polkomtel S.A. lub Autoryzowanego Przedstawiciela Handlowego, w zależności od tego, gdzie Abonent zawarł Umowę.

### **do Regulaminu Promocji "iPlus Weź na próbę dla Firm "**

# **§ 1 Promocyjne ceny modemów**

- 1. Przy zawieraniu Umowy w ramach Promocji "iPlus Weź na próbę dla Firm", Polkomtel/ Autoryzowany Przedstawiciel Handlowy umożliwi Abonentowi zakup modemu na warunkach cenowych określonych w tabeli poniżej.
- 2. Polkomtel/ Autoryzowany Przedstawiciel Handlowy zastrzega, iż dostępność poszczególnych modeli modemów uzależniona jest od aktualnych stanów magazynowych punktów sprzedaży (obsługi).

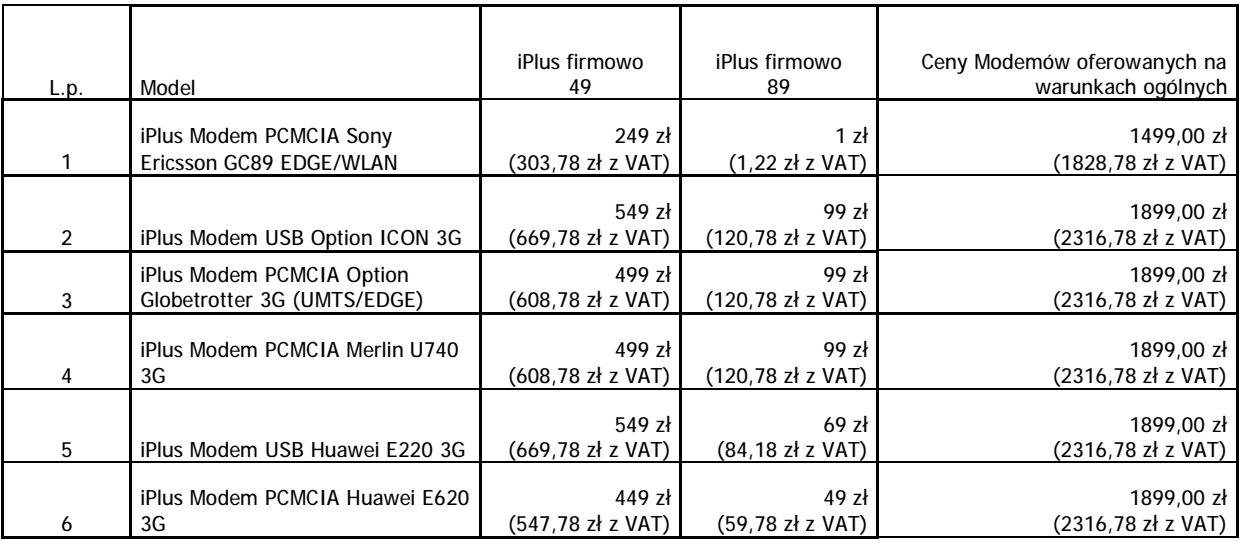

Ceny detaliczne modemów oferowanych na warunkach ogólnych aktualne na dzień 01.12.2006

# **Lista MODEMÓW DOSTEPNYCH W PROMOCJI "iPLUS WEŹ NA PRÓBĘ DLA FIRM"**

# **WRAZ Z OPISEM WSZYSTKICH ELEMENTÓW PRZEKAZANYCH W CHWILI ICH ZAKUPU**

# **1. iPlus Modem PCMCIA Sony Ericsson GC89 EDGE/WLAN**

- a. iPlus Modem PCMCIA Sony Ericsson GC89 EDGE/WLAN
- b. ramka z gąbki wewnątrz opakowania DVD (przytrzymująca instrukcję obsługi oraz opakowanie aluminiowe)
- c. papierowa instrukcja użytkownika modemu iPlus w języku polskim w formie książeczki
- e. karteczka z informacją o instalacji urządzenia
- f. karta gwarancyjna (12 miesięcy) dla sprzętu Sony Ericsson
- g. opakowanie aluminiowe wraz z wypełnieniem z czarnej gąbki
- h. opakowanie typu DVD wraz z obwolutą dla iPlus Modem PCMCIA Sony Ericsson GC89 EDGE/WLAN
- i. płyta CD z programem iPlus Manager

# **2. iPlus Modem USB Option ICON 3G**

- a. iPlus Modem USB Option ICON 3G
- b. kabel USB
- c. karta gwarancyjna dla modemu Option
- d. deklaracja zgodności dla modemu Option
- e. papierowa instrukcja użytkownika modemu iPlus w języku polskim w formie książeczki
- f. opakowanie zewnętrzne pakietu sprzedażnego iPlus Modem USB Option ICON 3G
- g. płyta CD z programem iPlus Manager

## **3. iPlus Modem PCMCIA Option Globetrotter 3G (UMTS/EDGE)**

- a. iPlus Modem PCMCIA Option Globetrotter 3G (UMTS/EDGE)
- b. papierowa instrukcja użytkownika modemu iPlus w języku polskim w formie książeczki
- c. deklaracja zgodności dla modemu Option
- d. karta gwarancyjna dla modemu Option
- e. plastikowe etui na modem
- f. opakowanie zewnętrzne pakietu sprzedażnego dla iPlus Modem PCMCIA Option Globetrotter 3G (UMTS/EDGE)
- g. płyta CD z programem iPlus Manager

#### **4. iPlus Modem PCMCIA Merlin U740 3G**

- a. iPlus Modem PCMCIA Merlin U740 3G
- b. papierowa instrukcja użytkownika modemu iPlus w języku polskim w formie książeczki
- c. deklaracja zgodności dla modemu firmy Novatel
- d. karta gwarancyjna dla modemu firmy Novatel
- e. opakowanie zewnętrzne pakietu sprzedażnego iPlus Modem PCMCIA Merlin U740 3G
- f. płyta CD z programem iPlus Manager
- g. plastikowe etui iPlus Modem PCMCIA Merlin U740 3G

# **5**. **iPlus Modem USB Huawei E220 3G**

- a. iPlus Modem USB Huawei E220 3G
- b. 2 kable usb (dłuższy z podwójna wtyczką, krótki standardowy )
- c. papierowa instrukcja użytkownika modemu iPlus w języku polskim w formie książeczki
- d. karteczka z informacją o instalacji urządzenia
- e. Karta gwarancyjna
- f. Deklaracja zgodności
- g. opakowanie typu DVD wraz z obwolutą dla iPlus Modem USB Huawei E220 3G
- h. płyta CD z programem iPlus Manager

# **6. iPlus Modem PCMCIA Huawei E620 3G**

- a. iPlus Modem PCMCIA Huawei E620 3G
- b. papierowa instrukcja użytkownika modemu iPlus w języku polskim w formie książeczki
- c. Plastikowy futerał na Modem iPlus
- d. Karta gwarancyjna
- e. Deklaracja zgodności
- f. opakowanie typu DVD wraz z obwolutą dla iPlus Modem PCMCIA Huawei E620 3G
- g. Boczną naklejka zabezpieczająca bez napisu
- h. płyta CD z programem iPlus Manager